The book was found

# **MySQL Cookbook: Solutions For Database Developers And Administrators**

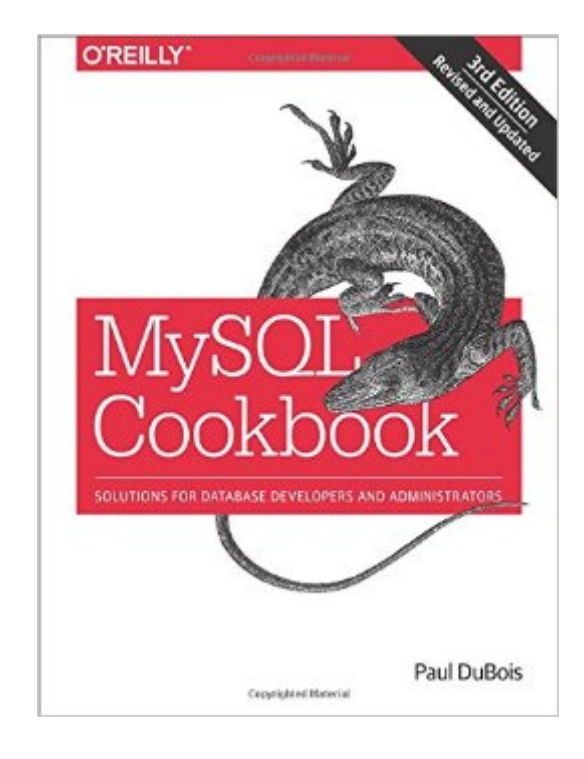

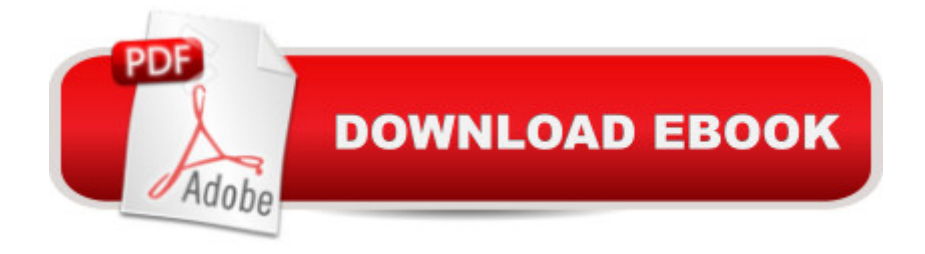

## **Synopsis**

MySQLâ ™s popularity has brought a flood of questions about how to solve specific problems, and thatâ ™s where this cookbook is essential. When you need quick solutions or techniques, this handy resource provides scores of short, focused pieces of code, hundreds of worked-out examples, and clear, concise explanations for programmers who dona  $TMt$  have the time (or expertise) to solve MySQL problems from scratch.Ideal for beginners and professional database and web developers, this updated third edition covers powerful features in MySQL 5.6 (and some in 5.7). The book focuses on programming APIs in Python, PHP, Java, Perl, and Ruby. With more than 200+ recipes, youa<sup>TM</sup>II learn how to:Use the mysql client and write MySQL-based programsCreate, populate, and select data from tablesStore, retrieve, and manipulate stringsWork with dates and timesSort query results and generate summariesUse stored routines, triggers, and scheduled eventsImport, export, validate, and reformat dataPerform transactions and work with statisticsProcess web input, and generate web content from query resultsUse MySQL-based web session managementProvide security and server administration

### **Book Information**

Paperback: 866 pages Publisher: O'Reilly Media; 3 edition (August 18, 2014) Language: English ISBN-10: 1449374026 ISBN-13: 978-1449374020 Product Dimensions: 7 x 1.7 x 9.2 inches Shipping Weight: 3.2 pounds (View shipping rates and policies) Average Customer Review: 4.8 out of 5 stars $\hat{A}$   $\hat{A}$  See all reviews $\hat{A}$  (18 customer reviews) Best Sellers Rank: #122,008 in Books (See Top 100 in Books) #13 in  $\hat{A}$  Books > Computers & Technology > Programming > Languages & Tools > XML #19 in $\hat{A}$  Books > Computers & Technology > Databases & Big Data > MySQL #37 in $\hat{A}$  Books > Computers & Technology > Databases & Big Data > Data Warehousing

#### **Customer Reviews**

I wanted to have the honor of being the first person to review this amazing book. I hadn't purchased the previous edition but I saw that it received tons of good reviews on and this one came out like a day or two before I decided to buy it so I knew that the content would be up to date, which is always important when it comes to programming and web technology books; the landscape is constantly

changing.I purchased the ebook version for \$50.57 and I can say it was worth every sent and more! I purchased this title because I needed to learn more about MySQL so that I can build a web application that relies heavily on querying MySQL databases through PHP. I'm already several chapters in and I've learned far more in just a couple of days of reading and trying the examples in this book than I have from months of reading several other books and watching online tutorial videos which only skim the surface of what MySQL can do.This book teaches in a fun way with numerous helpful examples. I never thought that a MySQL book could be a page turner but it is; it's thrilling to read and I will treasure this book for many years to come, as I'm sure I'll need to go back to it whenever I'm stuck on a database issue. Please do yourself a favor and buy this book!!!

The 200+ recipes in this very well written book should prove useful to developers and administrators who are at a novice- to intermediate-level of experience. While many of them are not very complex, they do cover possible approaches and best practices for addressing frequently encountered situations.The first chapter gets things started right away by teaching readers how to get work done interactively using the command line interface. The second chapter introduces MySql API basics (such as connecting to a specific database, executing sql statements, checking for and handling errors, and disconnecting from a MySql server), and how to use the API with programming languages such as Perl, Ruby, PHP, Python, and Java.Chapters 3 through 17 show readers how to create, populate, and select data from tables; store, retrieve, and manipulate strings, and work with dates and times using MySql-specific functions; sort query results and use aggregate functions to generate summary information; create and use stored functions and procedures, triggers, and scheduled events; import, export, validate, and reformat data; and perform transactions.Chapters 18 through 21 address concerns specific to the use of MySql functionalities in web applications, and Chapters 22 through 23 contain recipes pertinent to the administration of MySql servers and management of user accounts and passwords with emphasis on security concerns.The recipes in aggregate give readers a good sampling of MySql capabilities and functionalities, and the learned techniques should come in handy in many application scenarios.

Have not had time to read the whole book, but from everything I have read, I really like it. This book can help beginners to experts alike. Examples from Perl, PHP and Ruby, which if you like learning different languages, this part is great. Has lots of example queries and seems to keep security in mind. For example, there is a whole section on retrieving data and securely displaying it the user. Over 800+ pages will keep you busy for a while, and covers most everything MySQL. Good job Paul This is in general a well-written book, so long as you understand what you're getting, and I think a few points should be made:1) This is not in any sense an introduction to MySQL. While the author mentions basic SQL (such as ORDER BY) when he starts a discussion of how to do things, he assumes that you already have at least some working knowledge of MySQL. For instance, early on he talks about command line options for the mysql client, and if you haven't used it, the don't make much sense.2) This is a relatively large book, but the scope is very broad, and on many topics you aren't going to get an in-depth explanation. You are shown a technique, but not necessarily very much about how and why it works. This isn't a negative, as all of that wouldn't fit in this kind of book.3) There are techniques that are shown that if you want to modify them, will require that you go learn more about that technique in general. The use of 'patterns' (or regular expressions) is a good example. The author uses them, and illustrates them a little bit, but if you need something slightly different than what is shown, be prepared to go learn some more.4) My one big concern about this book is that many techniques just aren't workable with large tables. This is fine, but the author, when discussing the pros and cons of most of these techniques, doesn't mention the problem with using them with large tables. And given that the audience of this book is probably someone new to database administration, this is important. An example is the discussion of using sequences to retrieve and compare records that are logically (my work, not his) next to each other, and recreating a table to have these. This will work on small and medium tables, but never on a large one, and this should be emphasized.Overall, I think this book hits a target that few do: It actually has the nerve not to include all of the beginning stuff, and yet stays in the intermediate ground effectively. I in many cases don't agree with the relative amount of space and weighting the author gave the topics, but that's to be expected and is preference. I do think that the author should have given more time to what will and won't work with large tables, and those used in online processing.

#### Download to continue reading...

MySQL Cookbook: Solutions for Database Developers and Administrators OCP Oracle Database [11g New Features for Admin](http://ebooksperfect.com/en-us/read-book/0YX4e/mysql-cookbook-solutions-for-database-developers-and-administrators.pdf?r=4Fa%2FJyV75haT%2BiYUIKxpKa16o6ySOrjuW%2F9xITFYzZA%3D)istrators Exam Guide (Exam 1Z0-050) (Oracle Press) XSLT Cookbook: Solutions and Examples for XML and XSLT Developers, 2nd Edition Learning PHP & MySQL: Step-by-Step Guide to Creating Database-Driven Web Sites Solaris Solutions for System Administrators: Time-Saving Tips, Techniques, and Workarounds, Second Edition Building Bioinformatics Solutions: with Perl, R and MySQL Java: The Ultimate Guide to Learn Java and Python Programming (Programming, Java, Database, Java for dummies, coding books, java

Learn Java Programming In No Time (Programming,Database, Java for dummies, coding books, java programming) (HTML,Javascript,Programming,Developers,Coding,CSS,PHP) (Volume 2) Database Design for Mere Mortals: A Hands-On Guide to Relational Database Design (2nd Edition) Database Design for Mere Mortals: A Hands-On Guide to Relational Database Design (3rd Edition) Microsoft SharePoint 2013 Designing and Architecting Solutions: Designing and Architecting Solutions Java for the Web with Servlets, JSP, and EJB: A Developer's Guide to J2EE Solutions: A Developer's Guide to Scalable Solutions Sitecore Cookbook for Developers AutoLISP to Visual LISP: Design Solutions: Design Solutions for AutoCAD 2000 (Autodesk's Programmer Series) Exam Ref 70-331 Core Solutions of Microsoft SharePoint Server 2013 (MCSE): Core Solutions of Microsoft SharePoint Server 2013 UNIX from Soup to Nuts: A Guide and Reference for UNIX Users and Administrators Risk and Crisis Management Planning: A Workbook for Organization and Program Administrators Aix for Breakfast: A Guide for Programmers and System Administrators Linux Administration: The Linux Operating System and Command Line Guide for Linux Administrators UNIX(R) System Security: A Guide for Users and System Administrators <u>Dmca</u>